# **University of Swaziland**

# **Final Examination- May/June 2012**

Title of Paper: Introduction to Computing for Social Science

Course Code: CSS100

Time Allowed: Three (3) Hrs.

Instructions to Candidates:

Section A:Compulsoryquestion

Section B:

- 1. Answer Any Three (3) questions
- 2. Clearly indicate Course code and Program on the Examination Answer Booklet.

This examination paper should not be opened until permission has been granted by the invigilator

1

#### **SECTION A: Compulsory [40 Marks]**

#### Question 1:

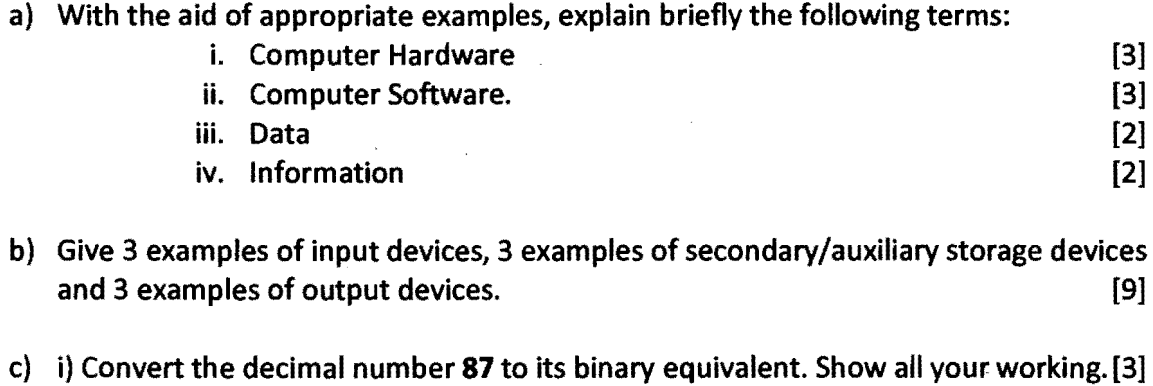

ii) Convert the binary number 101001to its equivalent decimal number. [3]

d) With the aid of appropriate examples, briefly explain the differences between Absolute and Relative cell referencing. The same state of the state of  $[4]$ 

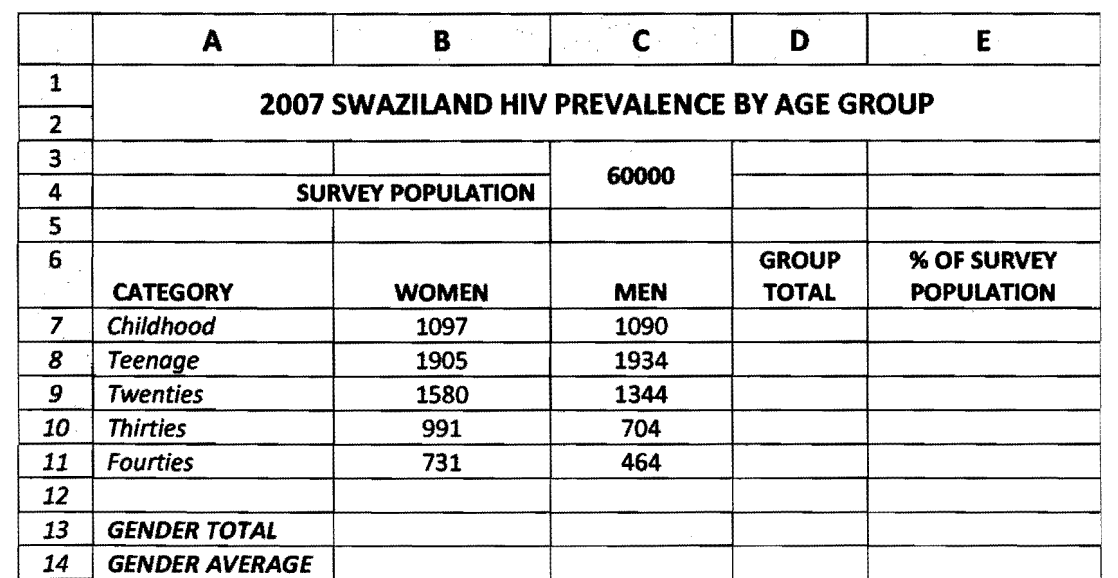

e) Consider the following electronic Spreadsheet:

i) Write the formula you would enter in Cell D7 to compute the Group Totalfor the Childhood category. [2]

ii) Write the formula entered in Cell C14 to compute the average for Men [2]

- iii) Write the formula entered in Cell E7 to compute % of Survey Population, which is given by (GROUP TOTAL / SURVEY POPULATION) x100. Use Absolute cell referencing. [4]
- iv) Explain how you would create a 2D Bar Chart using Women and Group Total figures only. [3] **figures** only.

2

# **SECTION B:** Choose any 3 questions [60 marks]

## Question 2:

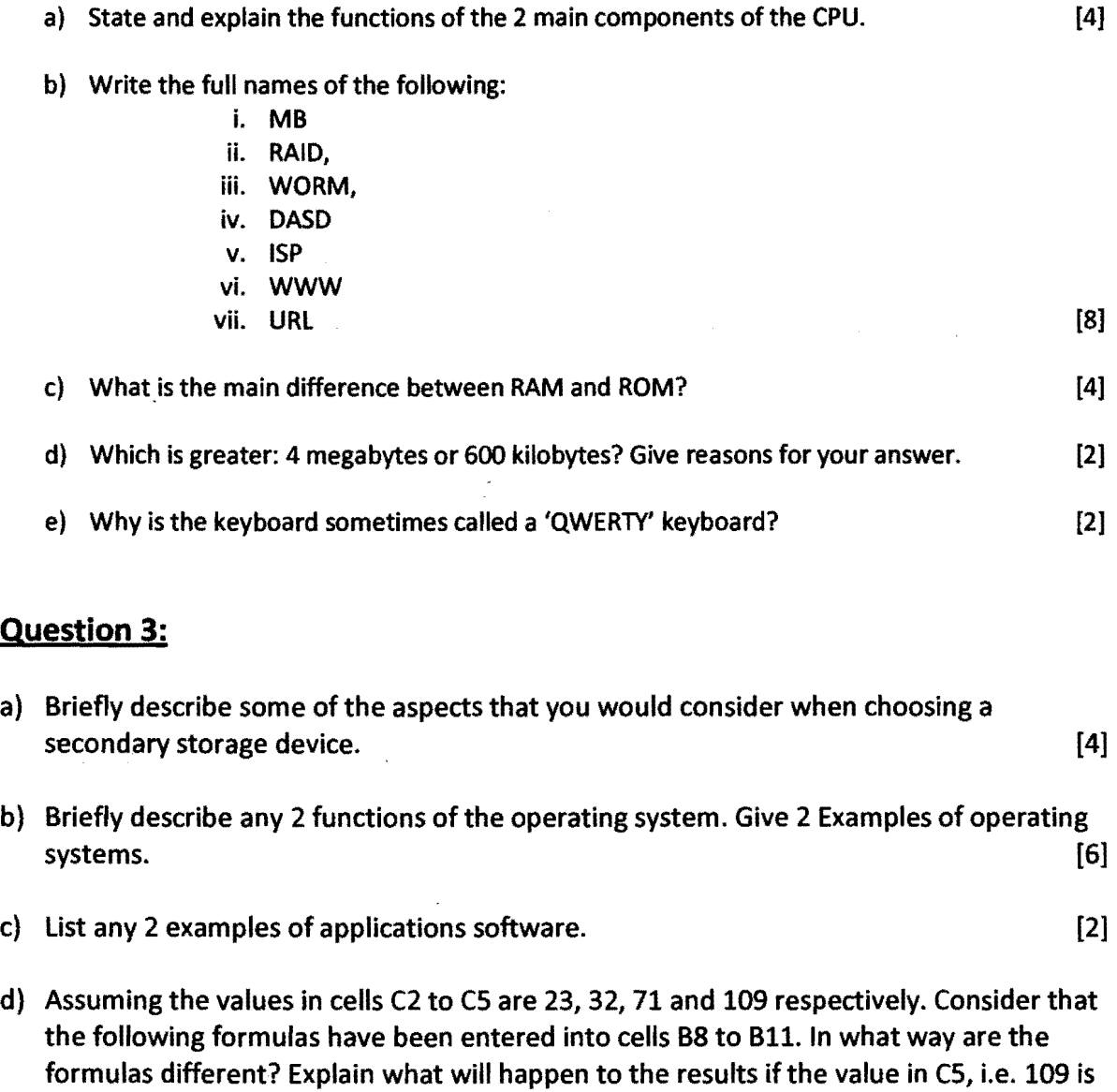

- changed to become 20. [8]  $i. = 23+32+71+109$ 
	- ii.  $= C2 + C3 + C4 + C5$
	- iii.  $=SUM(C2:C5)$

3

## Question 4:

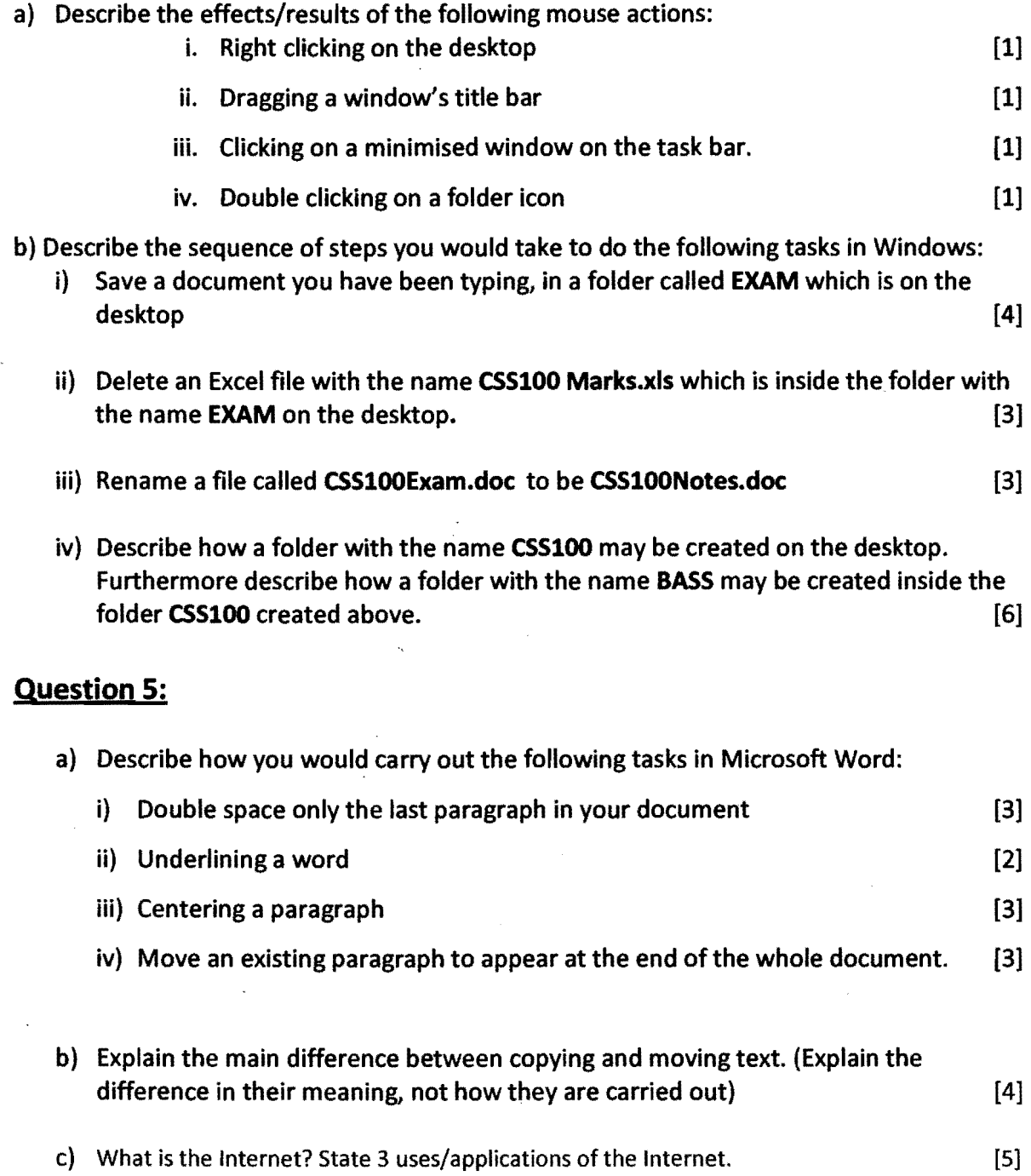

 $\mathcal I$ 

 $\mathcal{A}^{\mathcal{A}}$ 

< < 6 Nt> OF Q.U6SnON PAP6R.> >

4

 $\frac{1}{2} \mathcal{E}$